# **CAOT R805: MS WORD**

**Originator** ptrujillo

**College**

Oxnard College

**Discipline (CB01A)** CAOT - Computer Apps/Office Tech

**Course Number (CB01B)** R805

**Course Title (CB02)** MS Word

**Banner/Short Title** MS Word

**Credit Type** Noncredit

**Start Term** Fall 2022

#### **Catalog Course Description**

This course is designed to provide the learner with basic to intermediate level of understanding of word processing with Microsoft Word including basic document creation, formatting, and editing using Microsoft Word. Learners create, edit, and format business letters, multiple-page reports, newsletters, and cover letters. This course prepares the student for the Microsoft Office User certification exam for Word.

**Taxonomy of Programs (TOP) Code (CB03)**

0702.10 - \*Software Applications

**Course Credit Status (CB04)**

N (Noncredit)

**Course Transfer Status (CB05) (select one only)** C (Not transferable)

**Course Basic Skills Status (CB08)**

N - The Course is Not a Basic Skills Course

#### **SAM Priority Code (CB09)**

C - Clearly Occupational

**Course Cooperative Work Experience Education Status (CB10)**

N - Is Not Part of a Cooperative Work Experience Education Program

#### **Course Classification Status (CB11)**

K - Other Noncredit Enhanced Funding

**Educational Assistance Class Instruction (Approved Special Class) (CB13)** N - The Course is Not an Approved Special Class

**Course Prior to Transfer Level (CB21)** Y - Not Applicable

**Course Noncredit Category (CB22)** I - Short-Term Vocational

**Funding Agency Category (CB23)**

Y - Not Applicable (Funding Not Used)

# **Course Program Status (CB24)**

1 - Program Applicable

**General Education Status (CB25)**

Y - Not Applicable

**Support Course Status (CB26)**

N - Course is not a support course

**Field trips** Will not be required

**Grading method**

(L) Letter Graded

#### **Alternate grading methods**

(O) Student Option- Letter/Pass (E) Credit by exam, license, etc. (P) Pass/No Pass Grading

**Does this course require an instructional materials fee?** No

**Repeatable for Credit**

Yes **Number of times a student may enroll in this course** Unlimited

**Maximum units a student may earn in this course** 0

# **Units and Hours**

**Carnegie Unit Override** Yes

**Total in-Class (full semester or term) Total Minimum Contact/In-Class Hours (for full semester or term; not weekly)** 50 **Total Maximum Contact/In-Class Hours (for full semester or term; not weekly)** 50

## **Total Student Learning**

**Total Student Learning Total Minimum Student Learning Hours** 50 **Total Maximum Student Learning Hours** 50

**Advisories on Recommended Preparation** CAOT R801

**Student Learning Outcomes (CSLOs)**

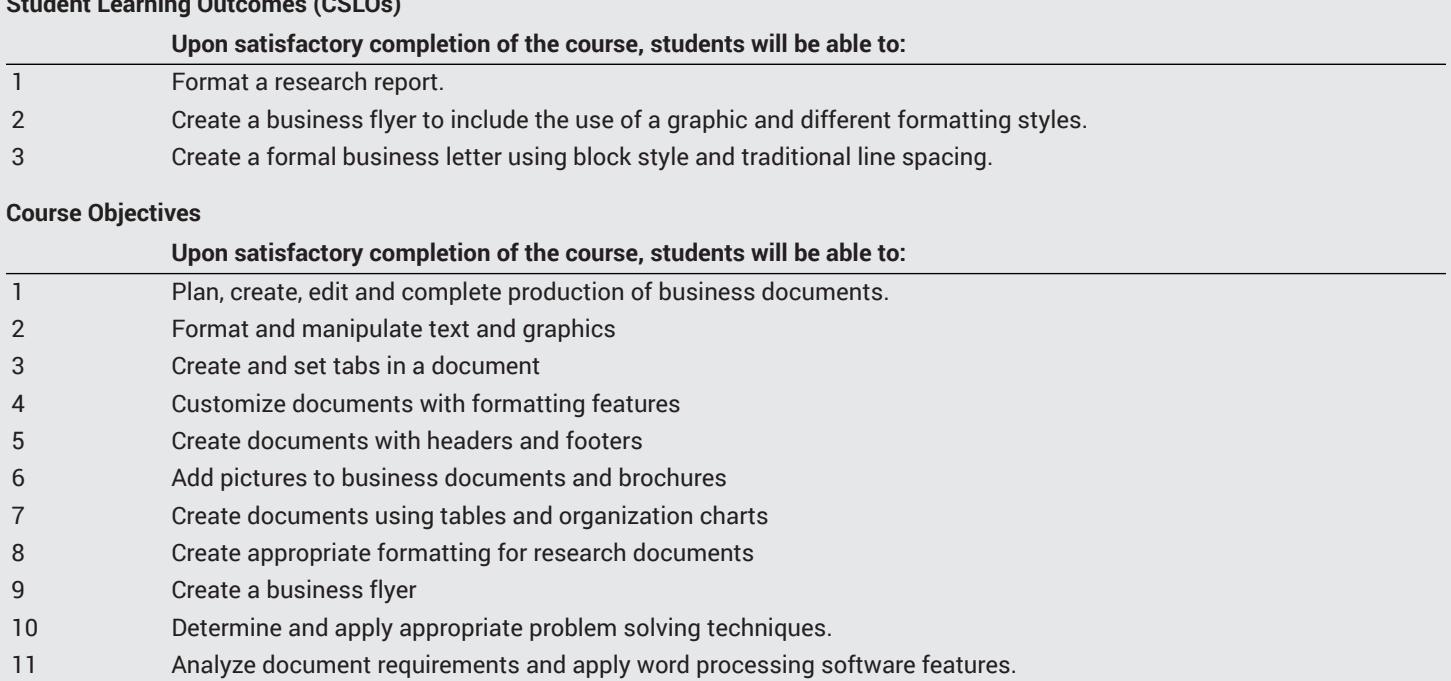

# **Course Content**

#### **Lecture/Course Content**

- 1. Introduction to Word
- a. Word Tasks Overview
- 2. Creating Documents and Using the Clipboard
	- a. Text Selection
	- b. The Clipboard
	- c. Document File Formats
	- d. Word Printing Tips
	- e. Text Importing
	- f. Document Creation Facts
- 3. Modifying Fonts
	- a. Font Changes
	- b. Font Choices
	- c. Font Facts
- 4. Formatting Paragraphs
	- a. Paragraph and Line Spacing
	- b. Indentation and Tabs
	- c. Bulleted and Numbered Lists
	- d. Paragraph and Formatting Facts
- 5. Formatting Pages
	- a. Page Layout Options
	- b. Page and Column Breaks
	- c. Tab Stops
	- d. Page Formatting Facts
- 6. Editing Documents
	- a. AutoCorrect Options
	- b. Spell Checking
	- c. The Thesaurus
	- d. Document Editing Facts
- 7. Inserting Illustrations and Other Elements
	- a. Text Wrap Options
	- b. Illustration Formatting
- c. Building Blocks and Other Elements
- d. Word Illustration Facts
- 8. Creating and formatting Tables
	- a. Word Tables
	- b. Table Formatting
	- c. Advanced Table Formatting
	- d. Word Table Facts
- 9. Using Themes, Styles, and Templates
	- a. Word Styles
	- b. Themes and Style Sets
	- c. Word Templates
	- d. Word Theme and Style Facts
- 10. Managing References
	- a. Citations and References
	- b. Footnotes, Endnotes, and Advanced Citations
	- c. Captions
	- d. Table of Content
	- e. Reference Facts
- 11. Managing Headers, Footers, and Sections
	- a. Headers and Footers
	- b. Header and Footer Options
	- c. Next Page Section Breaks
	- d. Continuous Section Breaks
	- e. Word Header, Footer, and Section Facts
- 12. Using Collaboration Features
	- a. Track Changes and Comments
	- b. Combining Revisions
	- c. Distributing Files
	- d. Collaboration Facts
- 13. Using Macros
	- a. Macros
		- b. Macros Facts

# **Methods of Evaluation**

**Which of these methods will students use to demonstrate proficiency in the subject matter of this course? (Check all that apply):** Skills demonstrations

Methods of Evaluation may include, but are not limited to, the following typical classroom assessment techniques/required **assignments (check as many as are deemed appropriate):**

Individual projects Laboratory activities Objective exams Quizzes Reports/papers Skills demonstrations Skills tests or practical examinations

# **Instructional Methodology**

#### **Specify the methods of instruction that may be employed in this course**

Audio-visual presentations Class discussions Demonstrations Distance Education Group discussions Instructor-guided use of technology Internet research Laboratory activities Lecture

#### **Describe specific examples of the methods the instructor will use:**

Methods of instruction may include lectures, presentations, videos, demonstrations, discussions and other modes provided by the instructor on business document formatting, MS Word features, collaboration tools and more.

## **Representative Course Assignments**

#### **Reading Assignments**

- 1. Students are required to read and study the information in each chapter, such as formatting features, use of graphics, headers and footers, and other MS Word features.
- 2. Students are required to study handouts and material presented on the World Wide Web at sources listed by the instructor to support the course content on topics such as, business documents creation and formatting. Example of websites: [http://](http://owl.english.purdue.edu/owl/) [owl.english.purdue.edu/owl](http://owl.english.purdue.edu/owl/) ([http://owl.english.purdue.edu/owl/\)](http://owl.english.purdue.edu/owl/)

#### **Skills Demonstrations**

Skills demonstrations include:

- 1. Prepare a business memo
- 2. Reorganize class notes
- 3. prepare a resume
- 4. Format a math worksheet
- 5. Format a research paper paragraphs
- 6. Format lists
- 7. Format a report draft
- 8. Format a music program
- 9. Edit and essay
- 10. Edit a newspaper article
- 11. Insert images for a poster
- 12. Insert images for a flyer
- 13. Format a calendar
- 14. Format tables for a sales report
- 15. Create a certificate using a template
- 16. Format a newsletter
- 17. Manage essay references
- 18. Format a survey report
- 19. Prepare a business memo for distribution

# **Outside Assignments**

## **Articulation**

**C-ID Descriptor Number** BSOT 111X

**Status** Aligned

**Textbooks and Lab Manuals Resource Type**

Other Resource Type

**Description** Business brochures and research papers utilizing different formatting styles.

**Resource Type** Websites

#### **Description**

"IT Certification Training Courseware: MOS Certification Training." *IT Certification Training Courseware | Microsoft Office 2019 Certificate Training,* http://www.testout.com/

### **Library Resources**

**Sufficient Library Resources exist** Yes

# **Distance Education Addendum**

## **Definitions**

#### **Distance Education Modalities**

Hybrid (1%–50% online) Hybrid (51%–99% online) 100% online

## **Faculty Certifications**

Faculty assigned to teach Hybrid or Fully Online sections of this course will receive training in how to satisfy the Federal and state regulations governing regular effective/substantive contact for distance education. The training will include common elements in the district-supported learning management system (LMS), online teaching methods, regular effective/substantive contact, and best **practices.**

Yes

Faculty assigned to teach Hybrid or Fully Online sections of this course will meet with the EAC Alternate Media Specialist to ensure that the course content meets the required Federal and state accessibility standards for access by students with disabilities. Common areas for discussion include accessibility of PDF files, images, captioning of videos, Power Point presentations, math and **scientific notation, and ensuring the use of style mark-up in Word documents.**

Yes

## **Regular Effective/Substantive Contact**

#### **Hybrid (1%–50% online) Modality:**

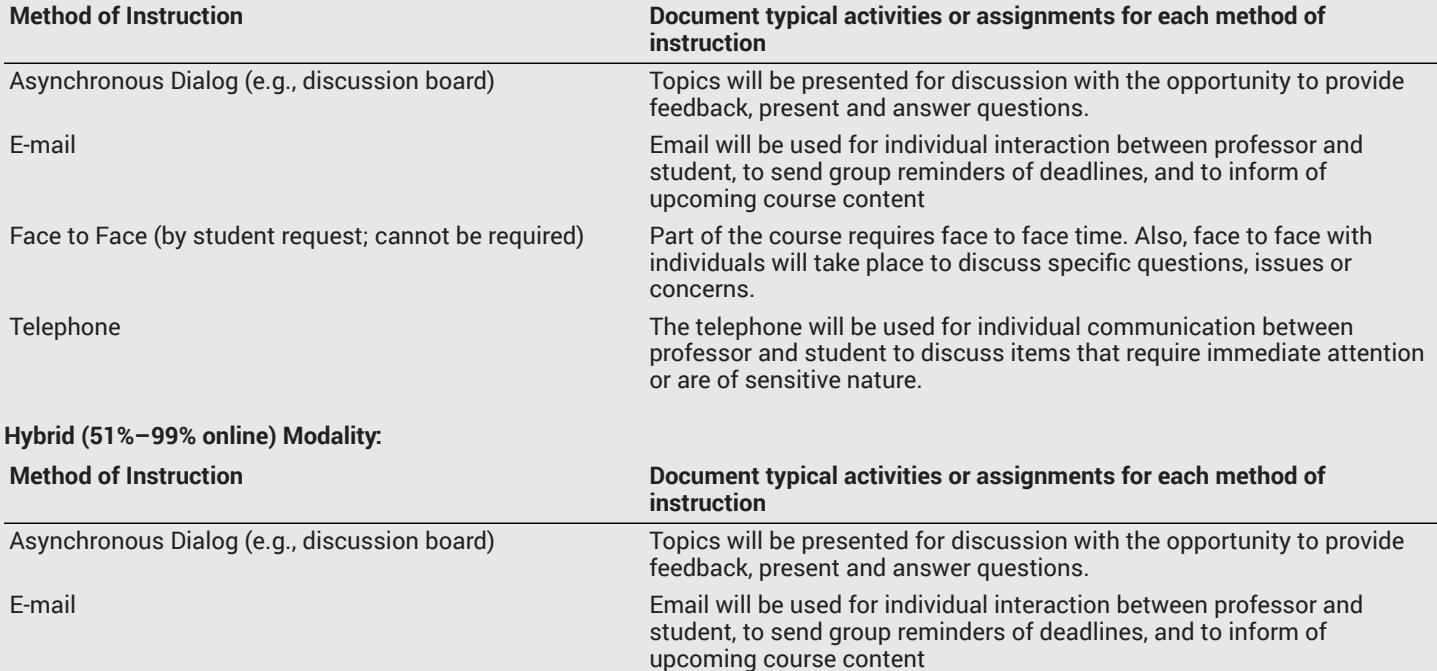

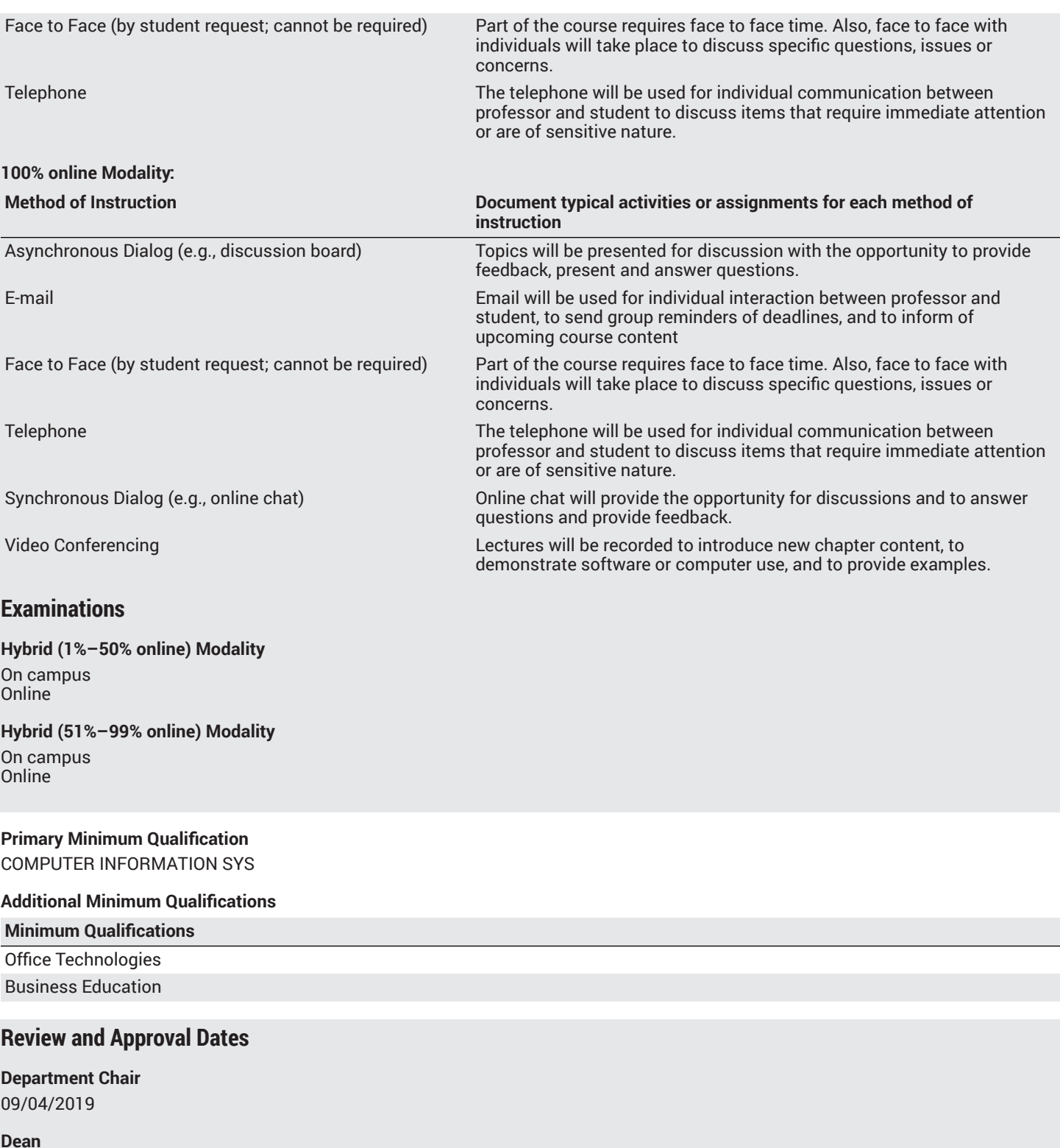

09/04/2019

**Technical Review** 09/11/2019

**Curriculum Committee** 09/11/2019

## **DTRW-I** 10/10/2019

**Curriculum Committee** 10/23/2019

**Board** 11/12/2019

**CCCCO** 12/13/2019

**Control Number** CCC000611298

**DOE/accreditation approval date** MM/DD/YYYY